# **100% Money Back**

**Vendor:** SAP

**Exam Code:** C-HANATEC-1

**Exam Name:** SAP Certified Technology Associate - SAP HANA 1.0 (C\_HANATEC\_1)

**Version:** Demo

#### **QUESTION:** 1

Which of the following privileges do you need to activate views?

A. SELECT option on the \_SYS\_BIC schema B. SELECT option on the \_SYS\_BI schema C. SELECT option on the \_SYS\_REPO schema D. SELECT option on the \_SYS schema

#### **Answer:** C

#### **QUESTION:** 2

Which security settings can you apply in analytic privileges? (Choose two)

- A. Restrict access to hierarchies.
- B. Restrict access within an analytic view using measure values.
- C. Restrict access within an analytic view using attribute values.
- D. Grant access to analytic views.

**Answer:** C, D

#### **QUESTION:** 3

You are designing architecture for SAP ERP Profitability Analysis with SAP HANA (COPA Accelerator).

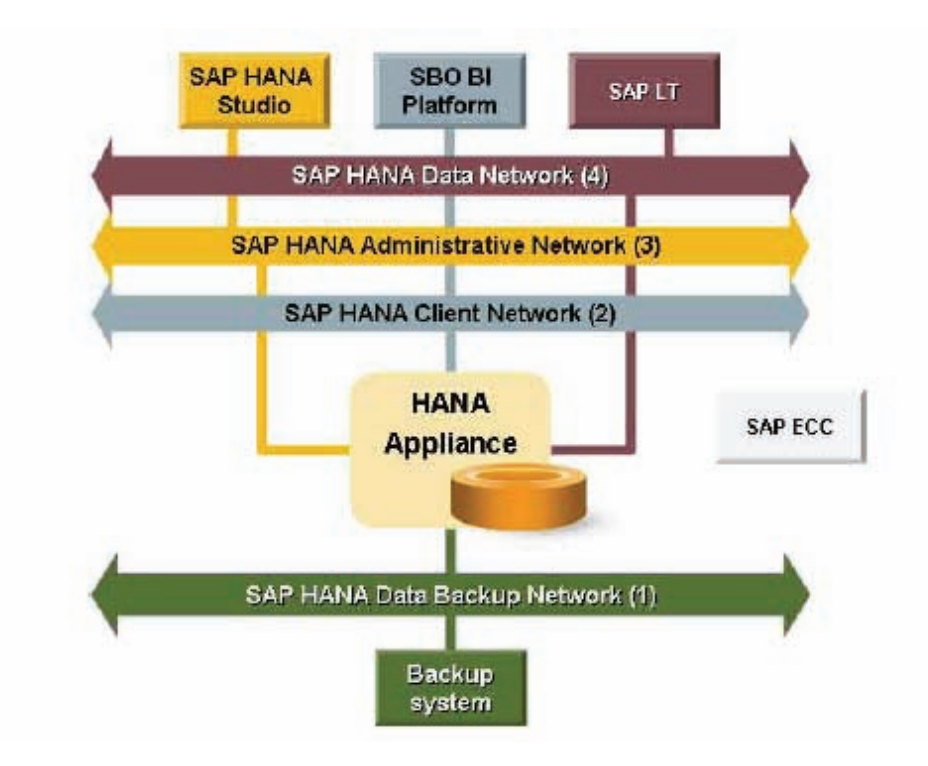

To which network in the diagram should you connect your SAP ECC system?

- A. SAP HANA Administrative Network (3)
- B. SAP HANA Data Network (4)
- C. SAP HANA Data Backup Network (1)
- D. SAP HANA Client Network (2)

#### **Answer:** B

#### **QUESTION:** 4

Which of the following is used to deploy SAP-delivered content in SAP HANA?

- A. Java Support Package Management (JSPM)
- B. Server-side export/import
- C. SAP Transport Management System (STMS)
- D. SAP NetWeaver Development Infrastructure (NWDI)

**Answer:** B

#### **QUESTION:** 5

In which file do you configure the maximum size of the delta storage memory?

- A. preprocessor.ini B. executer.ini
- C. global.ini
- D. indexserver.ini

#### **Answer:** D

#### **QUESTION:** 6

Which view in SAP HANA studio do you use to add additional users?

A. Navigator view B. Quick Launch view C. Properties view D. Console view

#### **Answer:** A

#### **QUESTION:** 7

Which of the following are functions of the controller on the SAP Landscape Transformation (SLT) server? (Choose two)

A. Schedule replication processes.

B. Write data to the SAP HANA system using the DB connection.

C. Create repositories in the source system.

D. Map database structures between SAP HANA and the source system.

**Answer:** A, D

#### **QUESTION:** 8

What are the recommended ways to perform a database backup? (Choose two)

- A. Use the./hdbsetup command
- B. Use SAP HANA Studio
- C. Use SQL commands
- D. Use the BRBACKUP command

#### **Answer:** B, C

#### **QUESTION:** 9

You have an SAP HANA productive system with sensitive data. How can you restrict modeling users from viewing this data? (Choose two)

A. Remove SAP\_DATA\_ADMIN in the SQL privileges for the modeling users.

B. Allow modeling only on the SAP HANA development system and export/import the models to the productive system.

C. Use randomized data for the development of data models.

D. Remove ALTER SYSTEM in the system privileges for the modeling users.

#### **Answer:** B, C

#### **QUESTION:** 10

What must you do in SAP LT to establish a connection between a non-SAP source system database and SAP HANA? (Choose three)

A. Create the source database connection in table DBCON.

B. Define the SAP LT RFC connection to SAP HANA.

C. Define the SAP LT database connection to SAP HANA.

D. Define an RFC connection to the source system.

E. Add a source database connection in the DBA Cockpit.

**Answer:** A, C, E

#### **QUESTION:** 11

What must you do to configure SAP HANA high availability?

A. Right click the Navigator panel and choose Add System…

B. Run command./hdbinst --SID=<SID> --password=<password> --autostart=off.

C. Call stored procedure SYS.UPDATE\_LANDSCAPE\_CONFIGURATION.

D. Run command./hdbaddhost --SID=<SID> --password=<password> -role=standby.

**Answer:** D

#### **QUESTION:** 12

Which tasks do you have to perform if you want to use SAP BW with SAP HANA as the underlying database?

- A. Do a homogeneous system copy from your current DB to SAP HANA DB.
- B. Ensure that you have at least SAP NetWeaver Business Warehouse 7.02 installed.
- C. Do a heterogeneous system copy from your current DB to SAP HANA DB.
- D. Recreate SAP BW indexes after SAP HANA database migration.

**Answer:** C

#### **QUESTION:** 13

Which view displays the current SAP HANA Support Package level?

A. M\_LANDSCAPE\_HOST\_CONFIGURATION B. M\_VERSION\_MEMORY C. M\_HOST\_INFORMATION D. M\_DATABASE

**Answer:** D

#### **QUESTION:** 14

Which of the following commands stops the SAP HANA database?

A. HDB stop B. stopsap hdb C. HDB -stop D. stop HDB

**Answer:** A

#### **QUESTION:** 15

Which of the following configuration files contains the backup locations of log and data files?

A. attributes.ini B. global.ini

C. indexserver.ini D. localclient.ini

#### **Answer:** B

#### **QUESTION: 16**

Which command is recommended by SAP to install an SAP HANA database via a graphical user interface (GUI)?

- A. ./hdbsetup
- B. ./sapinst
- C. ./hdbinst
- D. ./hdbinst install

#### **Answer:** A

#### **QUESTION:** 17

What can you use to transform data from SAP Business Warehouse (BW) into SAP HANA?

- A. SAP Legacy System Migration Workbench (LSMW)
- B. SAP BusinessObjects Data Services
- C. SAP Landscape Transformation (SLT)
- D. SAP BW extractors

**Answer:** B

#### **QUESTION:** 18

Which of the following can you use to replicate data from SAP BW to SAP HANA?

- A. An RFC connection to SAP LT
- B. Open hub with Data Services 4.0
- C. Open hub with SAP LT
- D. A database connection to Data Services 4.0

**Answer:** B

To Read the **Whole Q&As**, please purchase the **Complete Version** from **Our website**.

## **Trying our product !**

- **★ 100%** Guaranteed Success
- **★ 100%** Money Back Guarantee
- **★ 365 Days** Free Update
- ★ **Instant Download** After Purchase
- ★ **24x7** Customer Support
- ★ Average **99.9%** Success Rate
- ★ More than **69,000** Satisfied Customers Worldwide
- ★ Multi-Platform capabilities **Windows, Mac, Android, iPhone, iPod, iPad, Kindle**

### **Need Help**

Please provide as much detail as possible so we can best assist you. To update a previously submitted ticket:

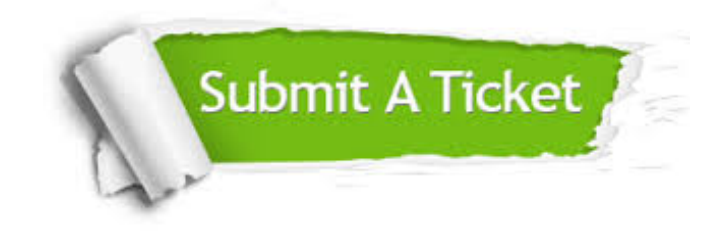

**One Year Free Update** Free update is available within One ar after your purchase. After One you will get 50% discounts for ng. And we are proud to t a 24/7 efficient Customer vort system via Email.

100%

**Money Back Guarantee** To ensure that you are spending on quality products, we provide 100% money back guarantee for 30 days from the date of purchase.

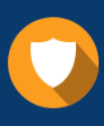

We respect customer privacy. We use McAfee's security service to provide you with utmost security for vour personal information & peace .<br>of mind.

**Security & Privacy** 

#### **Guarantee & Policy | Privacy & Policy | Terms & Conditions**

[Any charges made through this site will appear as Global Simulators Limited.](http://www.itexamservice.com/)  All trademarks are the property of their respective owners.

Copyright © 2004-2015, All Rights Reserved.